gesichert, damit möglichst kein Punkt aus der QM-RL übersehen wird. Gleichzeitig wurde darauf geachtet, dass die Struktur des bisherigen QM-Handbuchs in CD-Form beibehalten wird. So können Zahnarztpraxen ihr bereits individualisiertes QM-Handbuch weiterhin nutzen. Praxisinhaber sollten jedoch darauf achten, dass die Inhalte der neuen G-BA-Richtlinie in das QM-Handbuch eingearbeitet werden und dieses als Ganzes aktualisiert wird.

## **Anleitung zum eigenen QM-Handbuch**

Jedes QM-Handbuch benötigt ein Deckblatt und ein Inhaltsverzeichnis. Das Deckblatt enthält die Angabe "QM-Handbuch der Praxis XY" und – soweit vorhanden – das Praxislogo. Das Inhaltsverzeichnis kann über die entsprechende Word-Funktion automatisch erstellt werden.

Es folgen die Seiten zu den einzelnen Kapiteln des praxisinternen Qualitätsmanagements. Es empfiehlt sich, die Kapitel entsprechend der Reihenfolge des QMH im QM Online zu übernehmen. Sollten Kapitel aus dem QM Online-QMH in der Praxis keine Anwendung finden, können sie weggelassen werden. Die Nummerierung der Kapitel des QMH muss dementsprechend geändert werden.

Wichtig ist die Bearbeitung der Fußzeile. Die vorgegebenen Platzhalter in den Wordvorlagen sollten angepasst werden. Diese sind an der türkisen Unterlegung zu erkennen.

Tanja Sawilla, Online-Redaktion BLZK

## KONTAKT UND INFOS

Referat Qualitätsmanagement Christa Weinmar Tel.: 089 230211-348 cweinmar@blzk.de

Das QM-Handbuch finden Sie unter

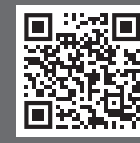

qm.blzk.de/qm/ .<br>am-handbuch

## **kzvb.de: Mehr Licht im TI-Dschungel**

Die Einführung der digitalen Anwendungen in der Telematik-Infrastruktur erfolgt mit steigendem Druck und Tempo. Unaufhörlich gibt es neue oder geänderte Informationen zur Digitalisierung. Um Ihnen in diesem dynamischen Prozess einen guten Überblick zu verschaffen und Sie gezielt auf wichtige Informationen hinweisen zu können, haben wir auf kzvb.de eine eigene Rubrik geschaffen: "Wichtig & Aktuell in der Telematikinfrastruktur". Dort finden Sie komprimierte aktuelle Hinweise – damit Sie keine Termine oder Updates verpassen und den Überblick im TI-Dschungel behalten.

Auch Hinweise auf Querschnittsthemen zwischen Leistungserbringung und Telematik, die oft technische Anpassungen erfordern, verlinken wir von dort – zum Beispiel den Start des Elektronischen Beantragungs- und Genehmigungsverfahrens ab dem 1. Juli (siehe Seite 4).

Die Digitalisierung in der Zahnarztpraxis ist ein heikles, aber stark nachgefragtes Thema – um Ihren digitalen Weg zu verkürzen, möchten wir Ihnen künftig einen Schritt zum Ziel ersparen: Sie erreichen nun den Themenbereich "Digitalisierung & TI" direkt von unserer Startseite kzvb.de.

Redaktion KZVB